Sporen lassen jedoch keine Verwechslung zu.

Hydropus subalpinus hat aber nicht nur das äußere Erscheinungsbild mit manchen Plutei gemeinsam, sondern er hat auch ähnliche Ansprüche an den Lebensraum. Kleine Holzteile, Zweige oder holzdurchsetzte Erde an Wegrändern sind bevorzugte Standorte. Nach meinen Beobachtungen ist Hydropus subalpinus ein Pilz des Frühjahres und Frühsommers, frühester Fund: 29. April, spätester Fund: 27. Juli, mit Fruktifikationsschwerpunkt im Juni. Der Pilz erscheint im hiesigen Sammelgebiet regelmäßig und ist sicher weiter verbreitet (z.B. 27. Juli 1988, Düsseldorf, MTB 4706, Schloßpark Benrath).

Zur Verbreitung von Hydropus subalpinus in der BRD siehe KRIEGL-STEINER (1982).

## Literatur:

Bon, M. (1988) - Pareys Buch der Pilze. Parey. Hamburg-Berlin.

- Bresadola, J. (1927-33) Iconographia Mycologica. Trient. Rerint: 1981.
- Dennis, R.W.G., P.D. Orton & F.B. Hora (1960) The New Check List of British Agarics and Boleti. Transact.Brit.Mycol.Soc. 43, Supplement : 1-225. Reprint: Cramer 1974.
- Derbsch, H. & J.A. Schmitt (1987) Atlas der Pilze des Saarlandes II. Aus: Natur und Landschaft im Saarland. Eigenverlag der DELAT-TINIA. Saarbrücken.
- Einhellinger, A. (1985) Die Gattung Russula in Bayern. In: Hoppea 43. Regensburg.
- Fries, E. (1836-38) Epicrisis Systematis Mycologici. Lund. Reprint: Johnson Reprint Corp.
- Groß, G. (1972) Kernzahl und Sporenvolumina bei einigen Hymenogaster-Arten. In: Z. Pilzkd. 38:109-157.
- Krieglsteiner, G.J. (1982) Mitteleuropäische Arten der Gattung Hydropus. In: Beiheft 4 zur Z.Mykol.:68-74.
- Kühner, R. (1938) Le Cenre Mycena. In: Encyclopédie Mycologique Vol. X. Edition Lechevallier. Paris.
- Kühner, R. & H. Romagnesi (1953) Flore Analytique des Champignons Supérieurs. Masson. Paris.
- Lange, J.E. (1935-40) Flora Agaricina Danica I-V. Copenhagen.
- Meusers, M. (1986) Bestimmungsschlüssel für die Gattung Hydropus in Europa. In: Mitteilungsblatt der APN 4(2):174-178.
- Moser, M. (1983) Die Röhrlinge und Blätterpilze. In: H. Gams (ed.): Kleine Kryptogamenflora II b/2. Fischer. Stultgart.
- Singer, R. (1986) The Agaricales in Modern Taxonomy. 4. Aufl. Koeltz. Königsstein/Taunus.

Computereinsatz in der Mykologie

#### HANS BENDER

## Webschulstraße 50 D-4050 Mönchengladbach

Ein Computer ist in den meisten Firmen unentbehrlich und auch im privaten Bereich dringt er unaufhaltsam vor. Mit einem guten Textverarbeitungsprogramm erleichtert er uns die Korrespondenz und ins= besondere Pilzbeschreibungen bedeutend.

Für die Mykologie sind inzwischen verschiedene Programme erstellt, die das "Hobby" noch interessanter gestalten, z.B.

## Pilz - Kartierung 2000

Das im Auftrag der DGfM von unseren Vereinsmitgliedern Dr. Dieter SEIBT und Axel SCHILLING entwickelte Computerprogramm Version 1.1 wird hiermit vorgestellt und besprochen. Aus dem mitgelieferten Benutzerhandbuch werden die wichtigsten Voraussetzungen und Möglichkeiten etwa wie folgt dargestellt.

## HARDWARE-Voraussetzungen:

Betriebssystem MS-DOS ab Version 3.2, mindestens 640 kB; freie festplattenkapazität mindestens 7 Magabyte; Config.sys : Files = 20 gder mehr, Buffers = B (umpfohlen); Grafikkarte: beliebig. Sollte die Config.sys -Datei klrinere Werte enthalten, müßte diese mit einem Texteditor, z.B. mit EDLIN, geändert werden.

### MERKMALE des **OGfM-Pilzkartierungsprogramms** 2000

Das Datenbanksystem enthält bereits zur Zeit:

- Eine Artdatei mit über 8 500 Binomina.
- Wichtige Synonyme (z.Z. über 2 000 Binomina).
- Umfangreiche Dateien zur UKOLOGIE wie Wirt-/Substrat-Datei, Datei zur Pflanzengesellschaft , Organ-/Wuchsstellen-Datei etc.

Was das Datenbanksystem ermöglicht:

- Aufnahme bis zu 10 Millionen Funddaten.
- Aufnahmebereit für Angaben zum MTB/MTB-Quadranten, Funddatum, Eingabezeitraum, Bearbeiter, genauer Fundort, Beleg (Exsikkat, Notiz, Dia, Zeichnung), Substrat/Wirt , Pflanzengesellschaft, Organ/Wuchsstelle, Bodenart, Bodentyp, pH-Wert, Bodenfeuchtewert, Höhenstufe, Abundanz, Exposition, Stickstoffwert, **Zustand-Organ/Wuchsstelle.**
- Auswertung der Funddatei nach allen Erfassungskriterien, die beliebig verknüpfbar sind.
- Zusammenfassende Ausgabe von Pilzarten und Funddaten beliebig, frei bestimmbarer Gebiete (einzelne MTB/NTB-Puadranten, MTB-/ MTB-Quadrantbereiche, Gebirgszüge, Inseln, Landkreise, NSGe etc.).<br>- Druckausgabe der enthaltenen und gespeicherten Daten nach verschie-
- denen Kriterien.
- Vergleich mehrerer MTB/MTB-Quadranten nach gemeinsam vorkommenden Pilzarten.
- Grafische Anzeige der Funddatei von bis zu 2 Pilzarten gleichzeitig für das Gebiet der BRO, Österreich und teilweise Schweiz, sowie die angrenzenden Gebiete. Altfunde werden gesondert hervorgehoben; Definition der Altfunde (Grenz jahreszahl) frei wählbar.
- Blättern in der Art- und Funddatei; in der Artdatei sowohl nach Gattungen als auch nach Arten; z.Z. 8 500 Arten und 2 000 Synonyme gespeichert.
- Sehr schnelle Suche in der Art-, Gattungs-, Synonym- und Funddatei (je nach Rechnertyp und Festplatte unter 1 Sekunde bis wenige Sekunden bis zum gewünschten Datensatz).
- Automatische Abspeicherung der Funddatei für die OGfM.
- Protokolldatei, die ihre Eingaben gleichzeitig auf Diskette bzw. Festplatte schreibt und von jedem **Textverarbeitungsprogramm** bearbeitet werden kann.
- Einlesemöglichkeit von Funddaten.
- Abspeicherungsmöglichkeit aller Dateien und Listen zur Datensicherung oder zur Weiterverarbeitung mit Textsystemen.
- Durch Leuchtbalkenmenüs leicht bedienbar und sich weitgehend

selbst erklärend.

...... und vieles mehr.

Durch die übersichtliche Gestaltung und die einfache Bedienung der einzelnen Bereiche ist es relativ leicht, die gewünschten Abläufe nachzuvollziehen und gezielt vorzugehen. Eine zusätzlich erstellte Bedienungsanleitung in Form eines Ca. 100 Seiten umfassenden Benutzerhandbuches erklärt alles bis ins kleinste.

#### **INHALTSVERZEICHNIS**

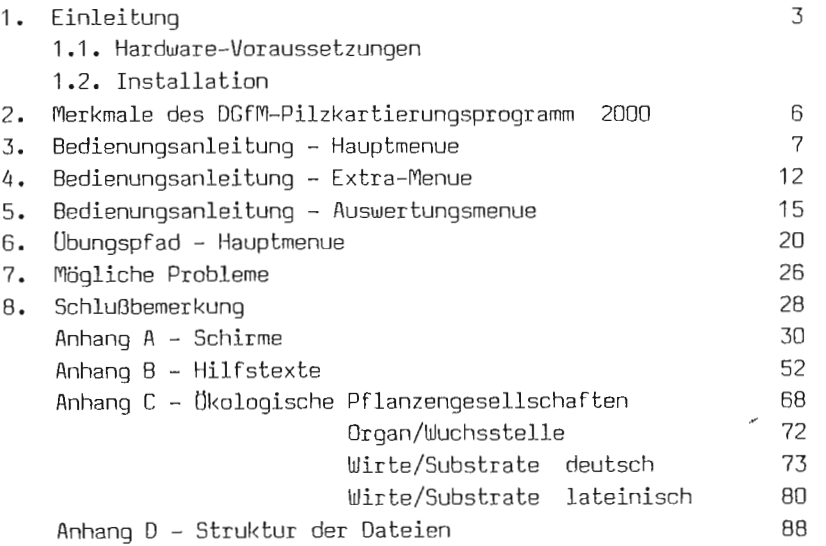

Schon das Inhaltsverzeichnis verrät einen profihaften Aufbau. Wer einige Zeit mit diesem Programm intensiv gearbeitet hat, wird feststellen, daß hier ein Grundstein gelegt wurde, der innerhalb gewisser Grenzen viele Wünsche realisierbar erscheinen läßt.

Nachdem ich mir nun die Mühe gemacht und durch Eingabe der entsprechenden Daten eine Menge Arbeit investiert hatte, wurde das Programm erst richtig zum Leben erweckt und offenbarte seine vielseitigen Möglichkeiten. Im Laufe der Einarbeitung wurden allerdings die jetzt oft noch fehlenden Synonyme sehr vermißt, welche aber bald in zunehmendem Maße eingebunden werden sollen. Da die Anzahl der Synonyme die der tatsächlich vorhandenen Arten wahrscheinlich um ein Mehrfaches übersteigen wird, ist sicherlich noch eine Menge Fleißarbeit erforderlich, um auch den letzten Kritiker zu überzeugen.

Wenn man bedenkt, wie oft eine Art im Laufeihrer Existenz schon umbenannt wurde oder noch umbenannt wird, erleichtert die Einbindung der Synonyme die praktische Anwendung und das direkte Auffinden der Arten beträchtlich.

Beisoiel: Im Extremfall würde man z.0. Lepiota alba, weil sie unter L = Lepiota als dritte alba-Art eingeordnet steht, nach dreimaligem Blättern finden. Bei Pe z icu la a 1 ba müßte man schon neunmal blättern, weil diese eben unter P = Pe z icula an neunter Stelle steht, was bei "alba" oder einigen wenigen anderen Artnamen leider nicht anders zu handhaben ist. Cyathicula alba oder Pez izel la alba würde ich bei Eingabe überhaupt nicht finden, weil sie irgendwann umbenannt wurden und jetzt unter anderen Namen existieren. Durch Drücken der Synonym-Taste wird mir aber angezeigt, daß ersterer Pilz jetzt Cy athicula coronata , letzterer Calycina cruentata heißt.

Wie man sieht, steckt in diesem Programm außer einem ausgeklügelten System auch eine enorme und fast unbezahlbare Fleißarbeit, die man nicht hoch genug bewerten kann. Wenn dieses Kartierungsprogramm zwar in erster Linie dazu dienen soll, alle Funddaten der in Deutschland gefundenen Pilzarten besser zu erfassen, um demnächst durch Weiterleitung in einen Zentral-Computer eine hochprozentige Analyse der einzelnen Arten zu ermöglichen, so ergeben sich natürlich auch noch weitere individuelle Möglichkeiten, diesen Komplex der verschiedenen flenues zu nutzen, 2.0, die Verwaltung einer Diakartei.

Durch die Kennzeichnung mit einem "D" für Dia im Feld Beleg kann die Erfassung aller Dias nach verschiedensten Kriterien vorgenommen werden, etwa so:

- Gesamtliste aller Dias erstellen oder
- Dias nach Aphyllophorales, Gasteromycetes, Heterobasidiomycetes, Nyxomycetes, Uredinales und Ustilaginales, Boletales, Agaricales, Ascomycetes gesamt oder in Operculate, Inoperculate und sonstige Ascomycetes geteilt geordnet auflisten oder
- Aufstellung nach MTB/MTB-quadranten.

Eingabezeitraum = Jahr; Funddatum; Fundort; etc. Hierbei wird die Anzahl der Dias zum jeweiligen Auswertungsergebnis immer automatisch mit angezeigt.

Die Verwaltung hinterlegter Exsikkate, Zeichnungen oder Notizen läßt sich nach dem gleichen Schema ebenso schnell und übersichtlich gestalten. Auch alle die unzähligen Karteikarten, welche sich im Laufe der Zeit angesammelt haben. können bis auf eventuelle Zeichnungen integriert werden.

Im Untermenue Text, wo für jede Art ca. 10 DIN-A4-Seiten Platz reserviert ist, könnten die Artbeschreibungen abgelegt werden.

Im Vorgriff auf eine erweiterte Version können:

- Speziell für jede Art in einem Feld die Literaturhinweise eingebracht werden.
- Es kann eine Rasterkarte der Länder, z.B. NRW, aufgerufen werden, auf der die eingetragenen Funde jeder Art als Punkte sowohl in den einzelnen MT0 als auch in den jeweiligen MTB-quadranten sichtbar gemacht und ausgedruckt werden können.

Des weiteren werden nach gleichen Systemen auch schon Flechten, Farne und Moose eingegeben, was die Effektivität dieses Kartierungsprogramns und seine mögliche Verwendbarkeit in vielen Bereichen aufzeigt.

Ist dieses Kartierungsprogramm an sich schon eine rundum schöne sachliche Angelegenheit und auch Beschäftigungstherapie, so kommen mit der Zeit noch die von Mitgliedern der DGffl erstellten Programme hinzu, die der Artsuche dienen und herkömmliche Schlüsselsysteme ergänzen oder ersetzen.

Als Einsteiger ist man jedenfalls mehr als ausgelastet, zumal es ja auch noch andere sehr interessante Programme gibt, bei denen man aufpassen muß, daß man nicht langsam das eigentliche "Hobby" Mykologie vergißt.

# **ZOBODAT - www.zobodat.at**

Zoologisch-Botanische Datenbank/Zoological-Botanical Database

Digitale Literatur/Digital Literature

Zeitschrift/Journal: APN - Mitteilungsblatt der [Arbeitsgemeinschaft](https://www.zobodat.at/publikation_series.php?id=21535) Pilzkunde Niederrhein

Jahr/Year: 1990

Band/Volume: [8\\_1990](https://www.zobodat.at/publikation_volumes.php?id=70547)

Autor(en)/Author(s): Bender Hans

Artikel/Article: [Computereinsatz](https://www.zobodat.at/publikation_articles.php?id=515523) in der Mykologie 123-127